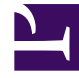

# **S** GENESYS

This PDF is generated from authoritative online content, and is provided for convenience only. This PDF cannot be used for legal purposes. For authoritative understanding of what is and is not supported, always use the online content. To copy code samples, always use the online content.

## Genesys Authentication Private Edition Guide

Architecture

6/13/2025

## Contents

- 1 [Introduction](#page-2-0)
- 2 [Architecture diagram Connections](#page-2-1)
- 3 [Connections table](#page-3-0)

Learn about Genesys Authentication architecture

#### **Related documentation:**

- •
- •

#### **RSS:**

• [For private edition](https://all.docs.genesys.com/ReleaseNotes/Current/GenesysEngage-cloud/PrivateEdition?action=rnrss)

### <span id="page-2-0"></span>Introduction

The diagram below shows the architecture of the Genesys Authentication components:

- Authentication API service
- Authentication UI service
- Environment API service

For information about the overall architecture of Genesys Multicloud CX private edition, see the highlevel Architecture page.

See also High availability and disaster recovery for information about high availability/disaster recovery architecture.

## <span id="page-2-1"></span>Architecture diagram — Connections

The numbers on the connection lines refer to the connection numbers in the table that follows the diagram. The direction of the arrows indicates where the connection is initiated (the source) and where an initiated connection connects to (the destination), from the point of view of Genesys Authentication as a service in the network.

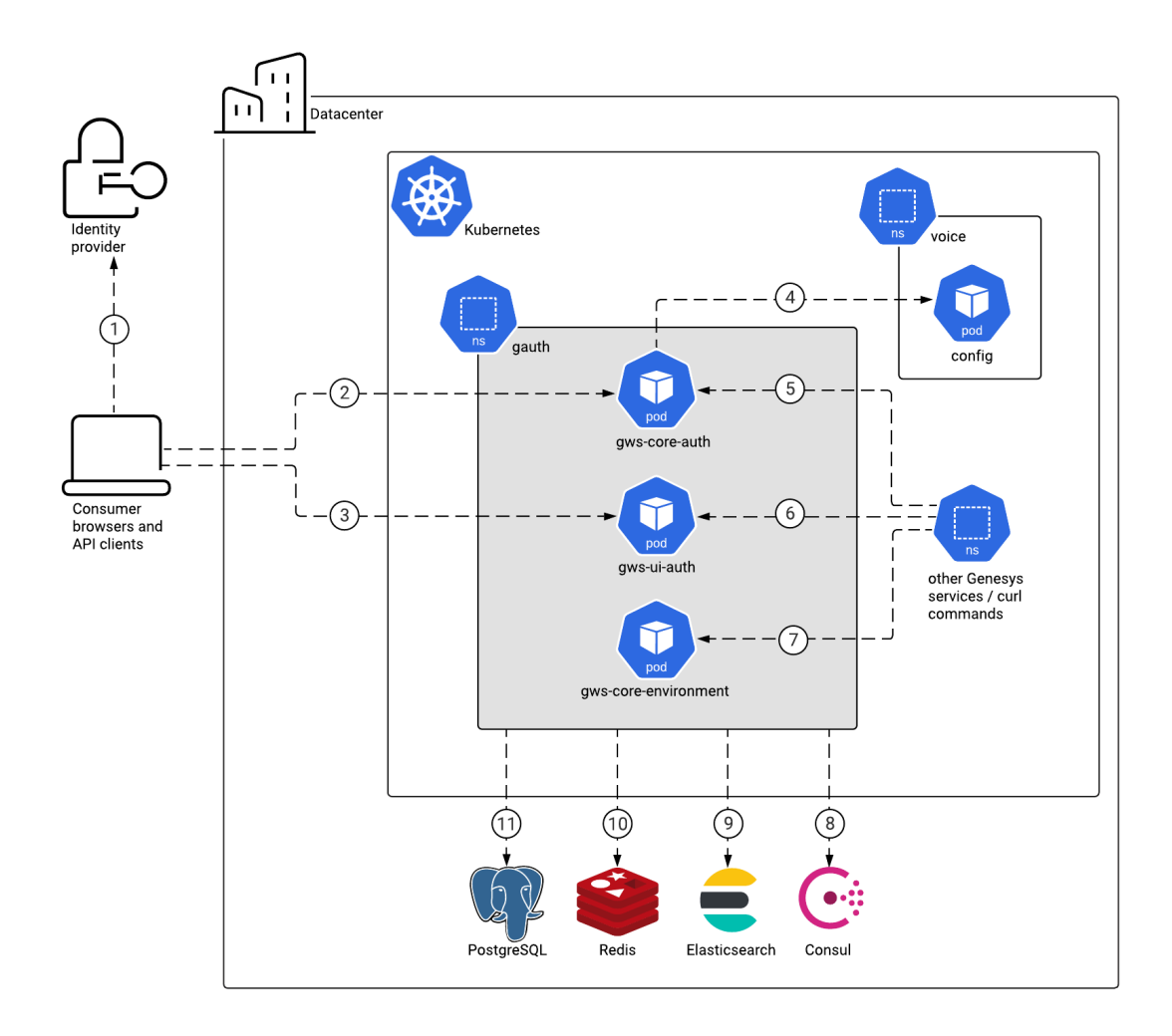

## <span id="page-3-0"></span>Connections table

The connection numbers refer to the numbers on the connection lines in the diagram. The **Source**, **Destination**, and **Connection Classification** columns in the table relate to the direction of the arrows in the Connections diagram above: The source is where the connection is initiated, and the destination is where an initiated connection connects to, from the point of view of Genesys Authentication as a service in the network. *Egress* means the Genesys Authentication service is the source, and *Ingress* means the Genesys Authentication service is the destination. *Intra-cluster* means the connection is between services in the cluster.

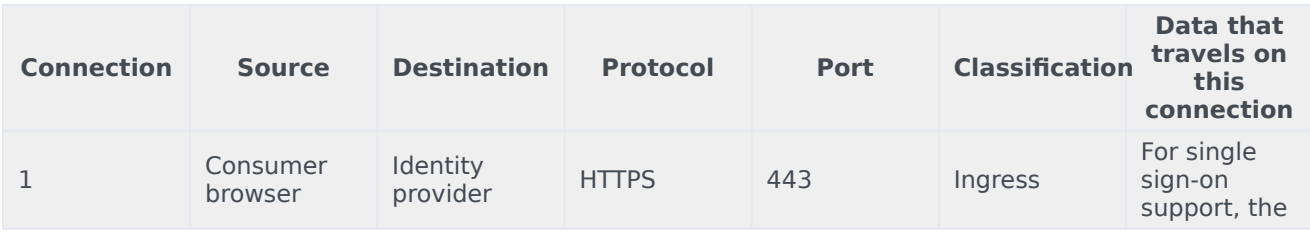

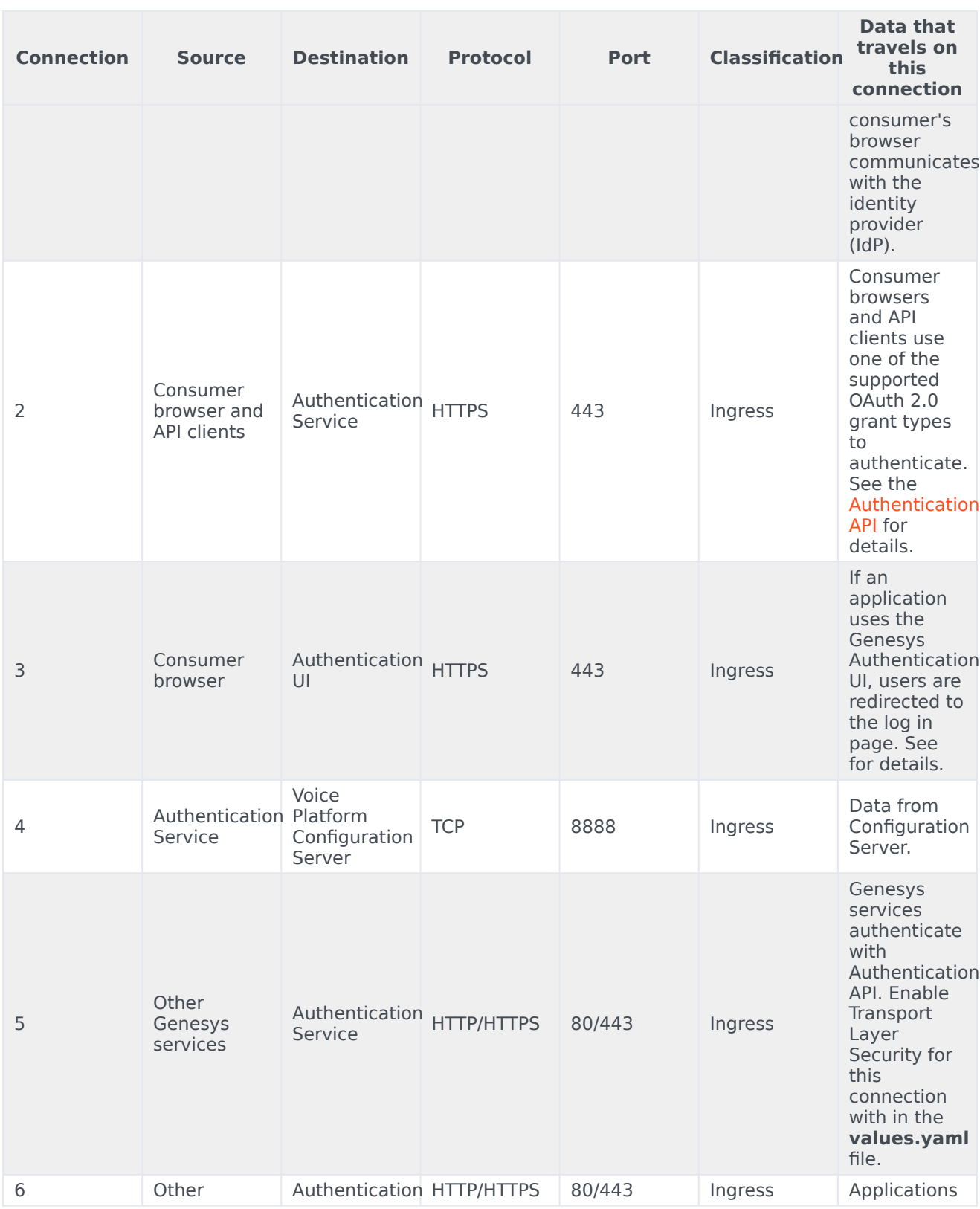

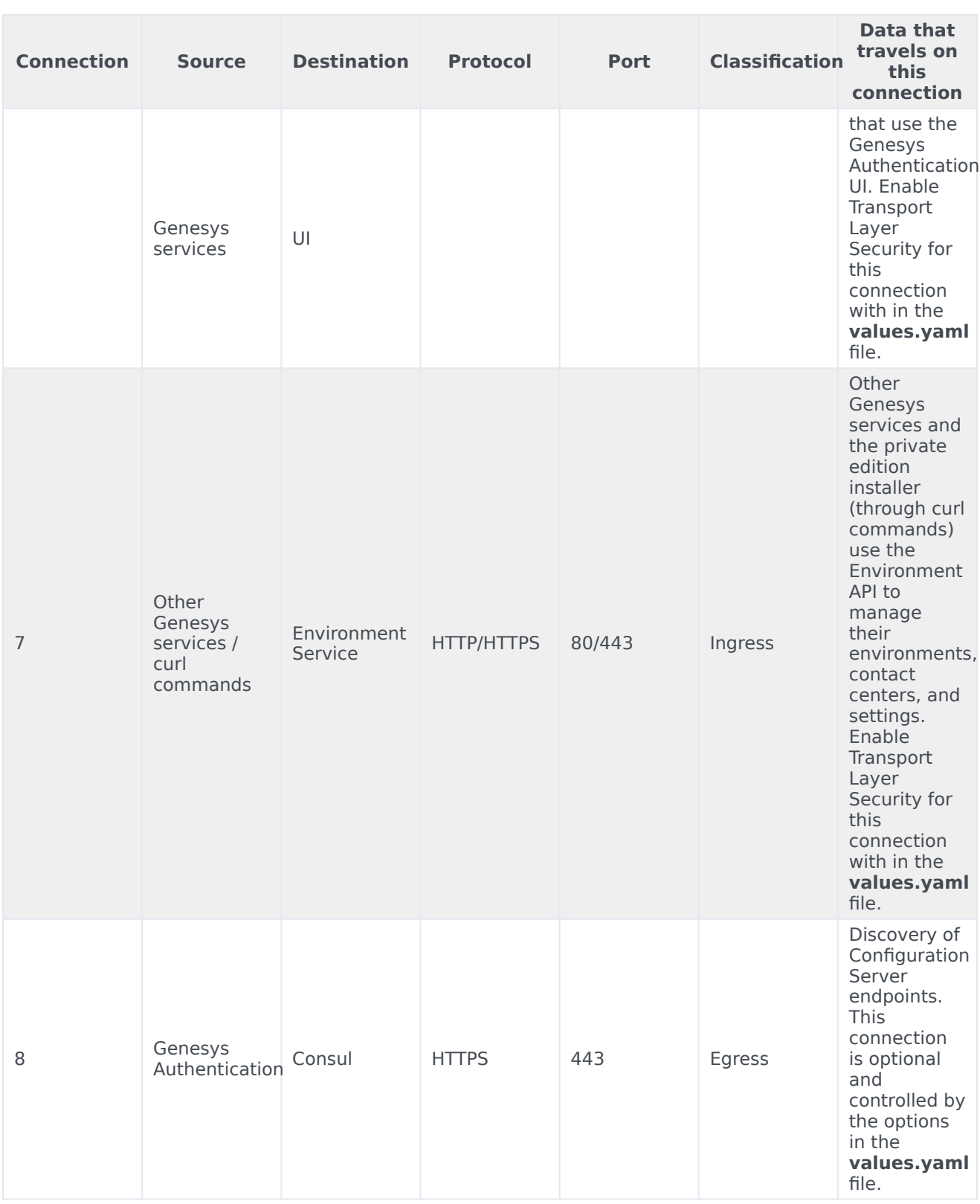

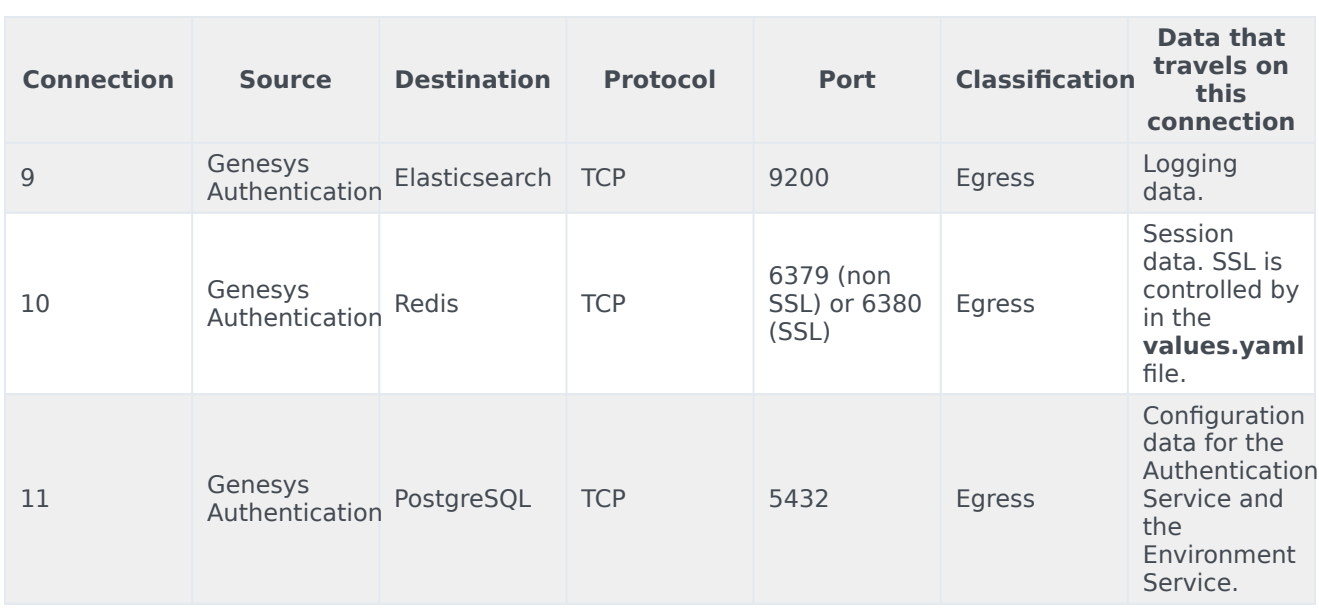